# **Customizing Emails**

**Table of Contents**

- 1 [Conditional Statements](#page-3-0)
- 2 [Loops](#page-3-1)
- 3 [Filters](#page-3-2)
- 3.1 [Supported Filters](#page-3-3)
- 4 [Debugging](#page-6-0)

**Contract Contract Contract** 

Blesta 3.0 uses the [H2o Template system](https://github.com/speedmax/h2o-php) for parsing Email Templates. The following is an overview of its basic usage. We've overridden the default {{ var\_name }} with { var\_name } for simplicity, but that's the only way in which the following documentation differ from any [official H2o documentation.](https://github.com/speedmax/h2o-php/blob/master/README.md)

# <span id="page-3-0"></span>**Conditional Statements**

```
\{\frac{1}{6} if id > 3 \{\}This will print out if $id is > 3
\{\text{\textdegree}\} endif \text{\textdegree}\}
```
#### For equal use  $==$

### <span id="page-3-1"></span>**Loops**

```
{% for user in users %}
Name: {user.first_name} {user.last_name}
{% endfor %}
```
#### Assuming:

```
$users = array(
     array(
           'first_name'=>"First name",
           'last_name'=>"Last name"
     ),
     array(
           'first_name'=>"First name 2",
           'last_name'=>"Last name 2"
     )
) \boldsymbol{i}
```
Loops can also take advantage of limits:

{% for user in users limit:1 %}

The above would only cycle through the loop one time.

# <span id="page-3-2"></span>**Filters**

Filters are applied to individual variables and are preceded by a pipe symbol (|). Parameters are passed to filters using a comma (,) separated list.

{past\_due | set\_default "Not past due"} // Produces "Not past due" if past\_due is false

Multiple filters can be applied in succession:

```
{past_due | set_default "not past due" | capitalize} // Produces NOT PAST DUE if past_due is false
```
#### <span id="page-3-3"></span>**Supported Filters**  $\overline{1}$

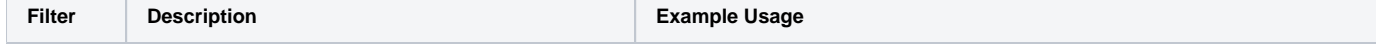

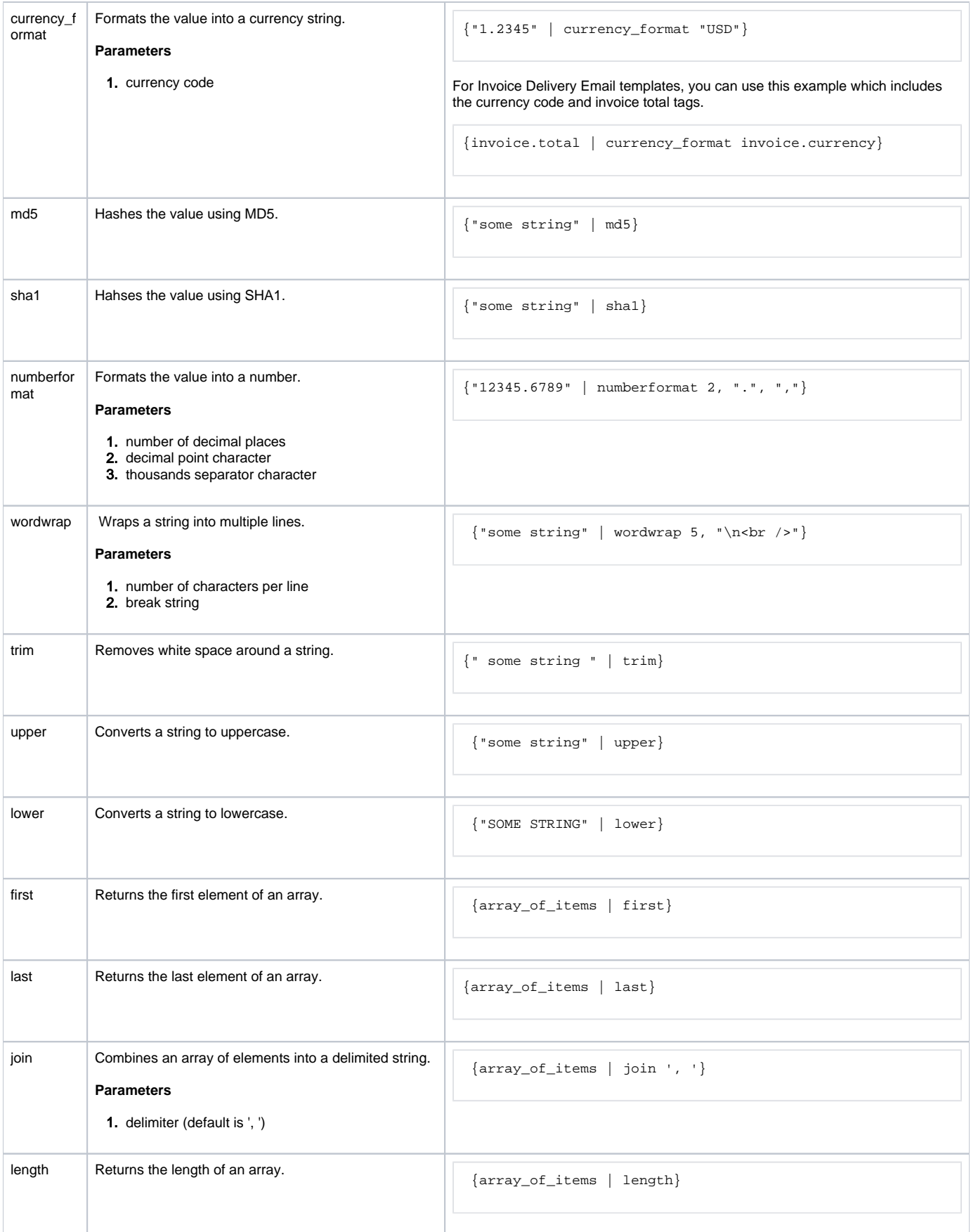

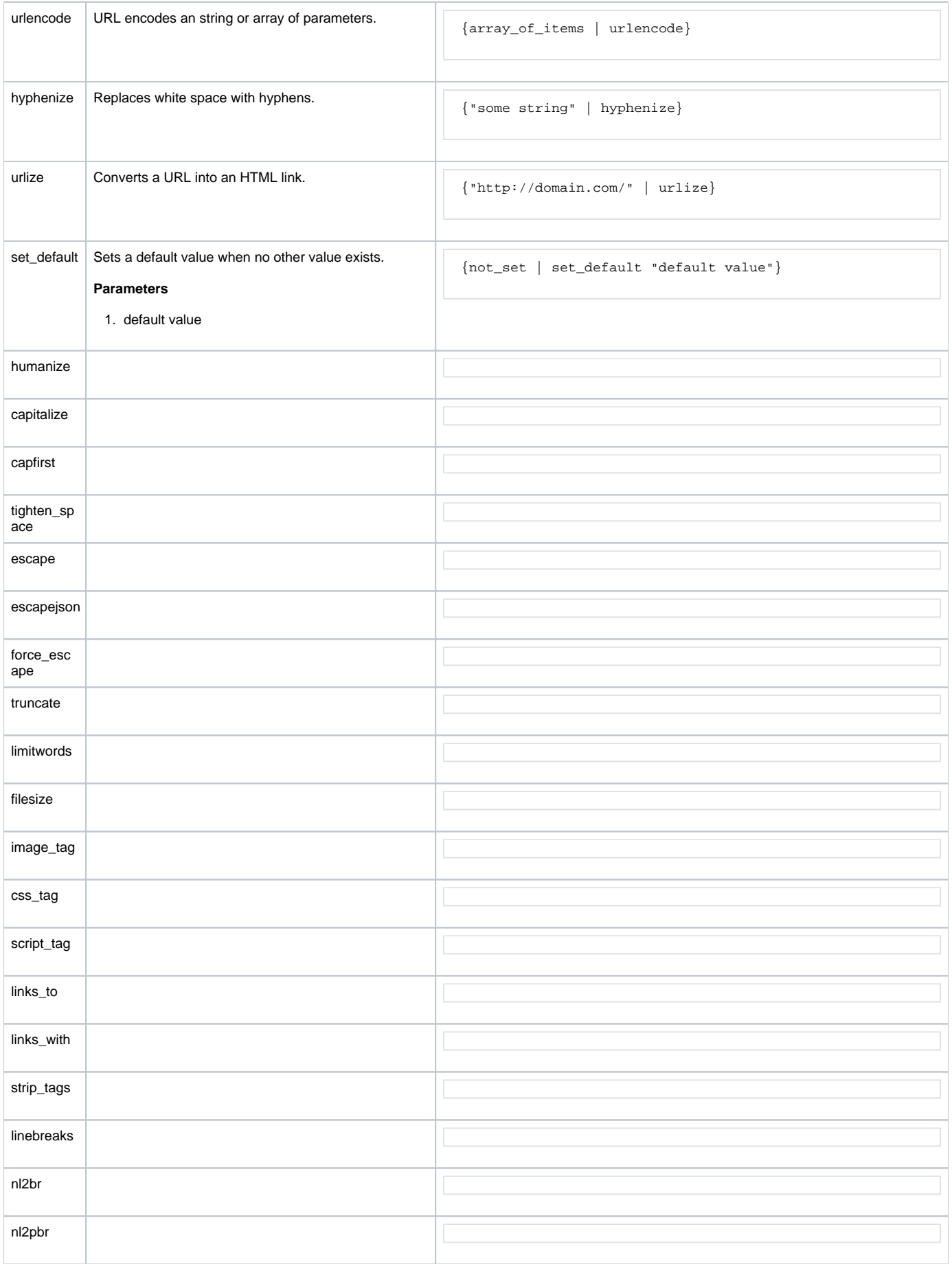

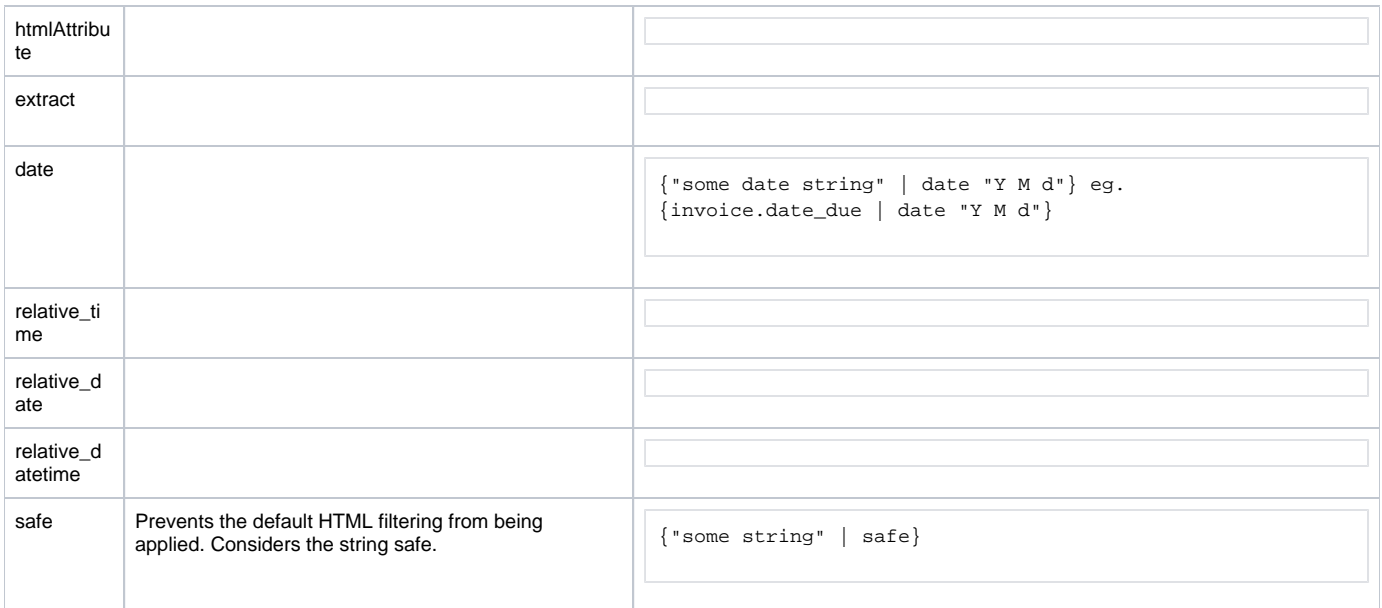

# <span id="page-6-0"></span>**Debugging**

Adding the following tag to any email template will enable debugging, and display data key value pairs:

{% debug %}